# GRAPHICS DESIGN Course Code: DCSA 3301

Diploma in Computer Science and Application Programme

### SCHOOL OF SCIENCE AND TECHNOLOGY

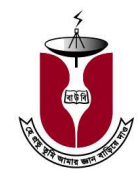

Bangladesh Open University

# GRAPHICS DESIGN Course Code: DCSA 3301

### Diploma in Computer Science and Application Programme

#### Writer

Mohammad Moniruzzaman The University of Asia Pacific, Dhaka

Md. Nur Hossain Sheikh Govt. Technical School and College, Tangail

#### Coordinator

Professor Dr. K. M. Rezanur Rahman School of Science and Technology Bangladesh Open University

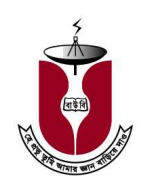

# Bangladesh Open University

## Graphics Design Course Code: DCSA 3301

#### Edition

First Edition: September, 1998 Second Edition: January, 2015

#### Published by Publishing, Printing and Distribution Division Bangladesh Open University Gazipur- 1705

Cover Designed by Md. Monirul Islam

**Graphics** Abdul Malek

#### Computer Compose Sabina Yesmin

Printed by

Rainbow Printing Press 85/1, Nayapaltan, Dhaka-1000

ISBN 948-34-4001-3

Bangladesh Open University

### **Contents**

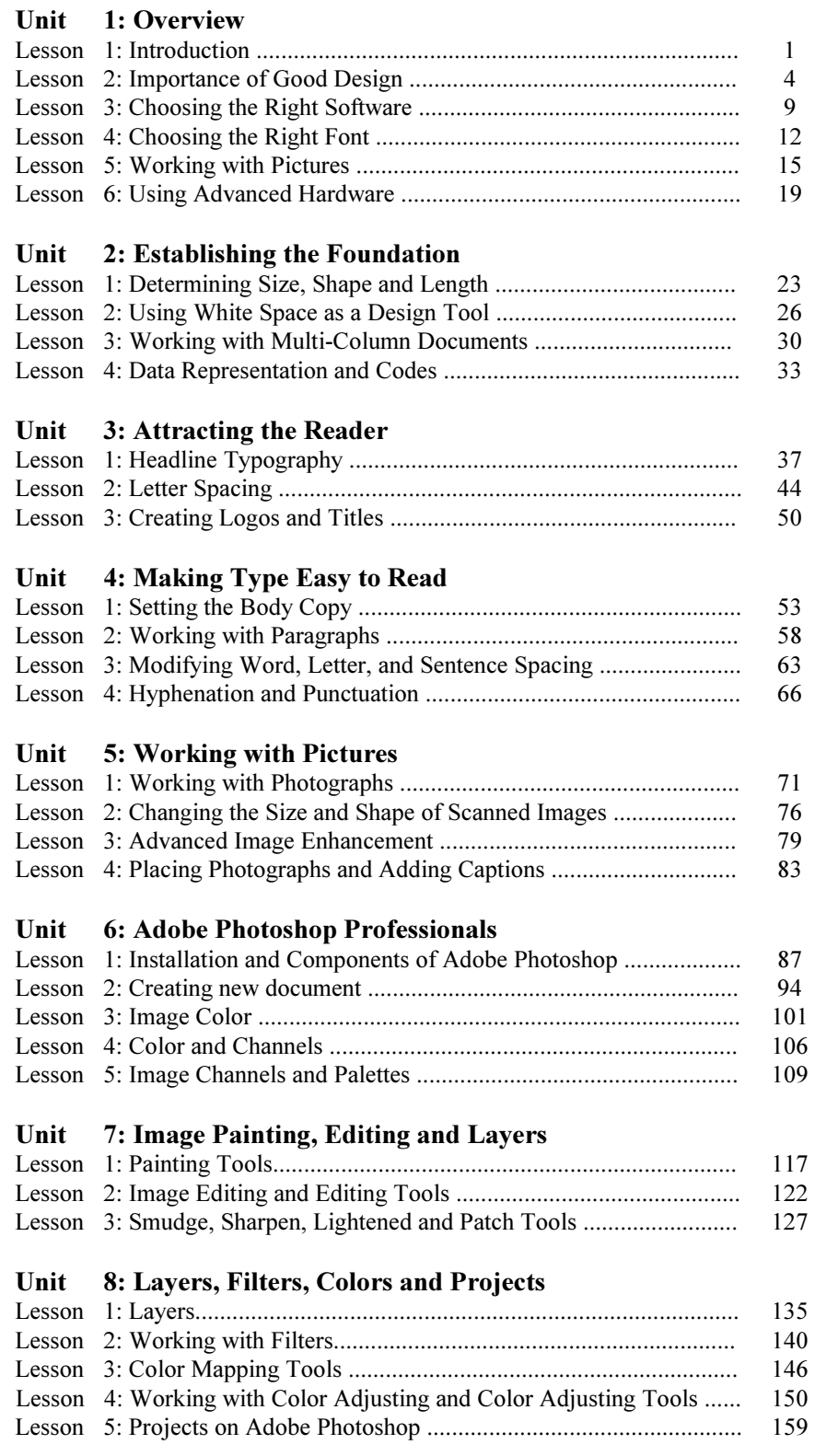

# Unit 9: Adobe Illustrator<br>Lesson 1: Introduction to Ad

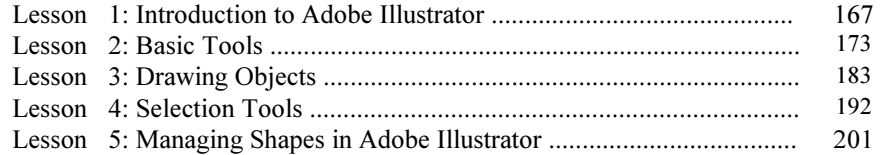

### Unit 10: Colors, Paths, Artworks, Type and Projects

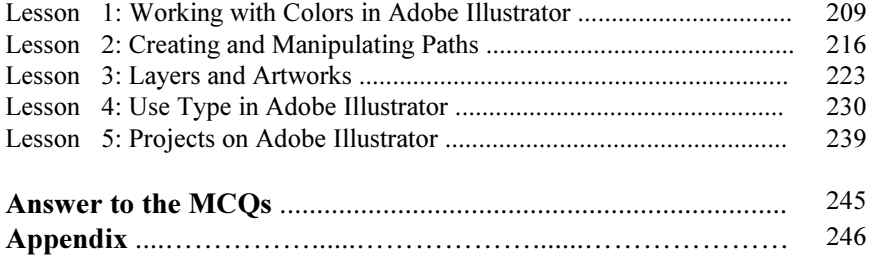

### Preface to the Second Edition

We feel happy to present to our learners the revised course of "Graphics Design", whose popularity seems to be growing day by day. To keep pace with the ever-increasing scope of essential information, the syllabi are frequently revised. Earlier, we offered the course "Desk-Top Publishing". Now we redesign the previous course and introduce a new course in the name of "Graphics Design". Desk-Top Publishing, Adobe Photoshop and Adobe Illustrator are included in the syllabus. Content on "Desk-Top Publishing" has described in the unit-1 to unit-5 and have been written by Mohammad Moniruzzaman. Adobe Photoshop and Adobe Illustrator are described in the unit-6 to unit-10. These units have been written by Md. Nur Hossain Sheikh. The basic tools of Adobe Illustrator are described in the unit-9. Project work on Adobe Photoshop and Adobe Illustrator are described in the unit-8 and unit-10 respectively. Exercises have been included at the end of each lesson. Answer key of the MCQ is given at the end of the book.

We are grateful to our tutors and learners for their favorable appreciation for the book. Suggestions for further improvement will be highly appreciated.

#### Dean School of Science and Technology Bangladesh Open University.